# Beyond JavaScript Frameworks: Writing Reliable Web Apps With

Erik Wendel Jfokus 2018

3EKK

# Who is Jonathan Ive?

#### Apple Leadership

#### Jonathan Ive Chief Design Officer

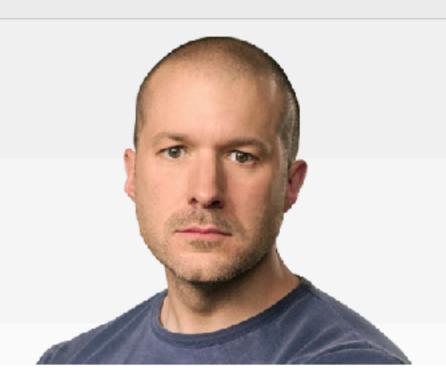

Jonathan Ive is Apple's Chief Design Officer, reporting to CEO Tim Cook.

Jony is responsible for all design at Apple, including the look and feel of Apple hardware, user interface, packaging, major architectural projects such as Apple Park and Apple's retail stores, as well as new ideas and future initiatives.

Since 1996, Jony has led Apple's design team, which is widely regarded as one of the world's best.

He holds over 5,000 patents and has been recognized with numerous design awards, including the Design Museum London's first Designer of the Year in 2003, the Design and Art Direction (D&AD) President's Award in 2005 and the Cooper-Hewitt National Design Museum's Product Design Award in 2007.

In 2012, D&AD named Jony and his team the Best Design Studio of the past 50 years. Their work is featured in the permanent collections of museums around the world, including the Museum of Modern Art in New York and the Pompidou in Paris.

Jony earned a Bachelor of Arts degree at Newcastle Polytechnic. As an undergraduate, he twice won the Royal Society of Arts' prestigious Student Design Award, and years later the RSA awarded him the title of Royal Designer for Industry. He also holds honorary doctorates from the Royal College of Art, the Rhode Island School of Design and Northumbria University.

A native of London, Sir Jonathan Ive was made a Knight Commander of the British Empire in 2013 "for services to design and enterprise."

| œ. | > Leadership > | Jonathan Iv |
|----|----------------|-------------|

Shop and Learn Watch TV Music iTunes Home⊇od iPod touch Accessories

Gift Cards

Apple Store Find a Store Genius Bar Today at Apple Apple Camp Field Trip Apple Store App Refurbished and Clearance Financing

Reuse and Recycling

For Education Apple and Education Shop for College

For Business Apple and Business Shop for Business

Managa Your Apple ID Apple Store Account i@loud.com

Apple Values Accessibility Education Environment Inclusion and Diversity Privacy Supplier Responsibility Newsroom Apple Leadership Job Opportunities

About Apple

Investors Events Contact Apple

Shopping Help

Order Status

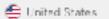

# Elm is like *Jonathan Ive* would have designed a programming language – it is **minimalistic**, **user-friendly** and **it just works**

- Peder Korsveien

How many of you...

...write JavaScript at work?

...ship an app with confidence it wouldn't crash in production?

(without loads of QA)

...feel completely safe after a large refactor of the frontend code?

...become overwhelmed by the amount of frontend tech in 2018?

...feel like not all team members are comfortable with frontend tasks?

#### Check, check, check...

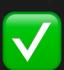

JavaScript fatigue

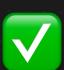

Worrysome refactors

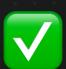

Dedicated frontend devs

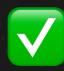

Nail-biting deploys

# I will argue that Elm addresses these issues

#### while also providing

a dedicated pair-programmer

error messages that actually help

a solid package system

User interface expert, experienced with javascript and single-page apps

# Erik Wendel

Worked with large Norwegian companies like SpareBank1 and NSB

Serving Elm in production to 1M+ users

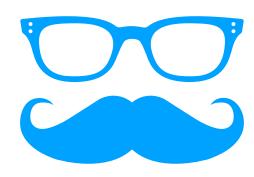

Web Development Lead at BEKK Consulting, Oslo (450 people) Founder of
Oslo Elm Meetup (2016)
Oslo Elm Day (2017)

#### Agenda

1. How Elm works
Compared to the JS of today

2. Live Coding And Examples

Counter app

3. Does Anyone Use Elm?

A few stories and examples

#### Agenda

1. How Elm works

Compared to the JS of today

2. Live Coding And Examples

Counter app

3. Does Anyone Use Elm?

A few stories and examples

#### Agenda

1. How Elm works

Compared to the JS of today

2. Live Coding And Examples

Counter app

3. Does Anyone Use Elm?

A few stories and examples

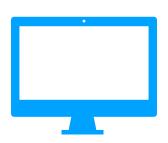

### Elm is a language compiling to JavaScript

it is *not* another library or a framework

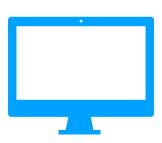

#### Elm and JavaScript are totally different

In terms of syntax and semantics

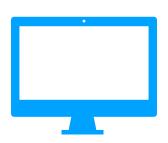

#### Elm uses pure functions and virtual dom

to create a tree of components

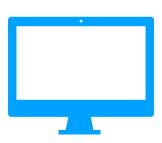

#### Elm does not allow component state

all state is stored in top-level store, like Redux

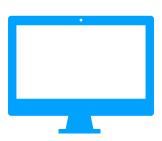

#### Elm uses the Redux architecture

actually, it is the other way around - Redux was inspired by Elm

"Elm is basically React-Redux with type safety"

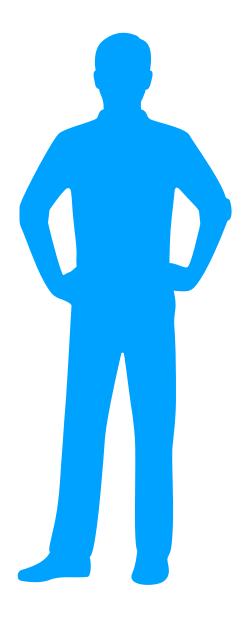

#### This is how it works

```
<div id="container"></div>
<script src="main.js"></script>

<script>
    var node = document.getElementById('container');
    var app = Elm.Main.embed(node);
</script>
```

#### A quick overview

- 1. Correctness, maintainability and developer-friendliness comes first
- 2. A functional language of the ML family (F#, OCaml, Haskell)
- 3. No run-time errors (!)
- 4. Heavily opinionated

#### Key Language Features

- 1. All data is immutable, and null doesn't exist
- 2. Expression-oriented, no statements

Everything evaluates to a value

3. Pure (side-effects handled by runtime)

Like redux-saga

4. Architecture as a built-in feature

Redux is a JavaScript-adaptment of The Elm Architecture

5. Small but expressive feature set

Fits together like Lego

Therefore: it's relatively quickly learned

Let's see some code!

```
increment x = x + 1
```

five = increment 4

#### Functions

Kind of important in functional programming

```
increment : Int -> Int
increment x =
    x + 1
```

```
five : Int
five = increment 4
```

## Type Inference

Elm is smart, but you'd still want to have explicit types

```
-- constant
x: Int
x = 42
                                      Data
-- tuple
                                      Constants, tuples og objects
position: (Int, Int)
position = (3, 2)
-- object (called record)
person: { name: String, age: Int }
person =
    { name = "Erik"
    , age = 30
```

```
type alias Coordinates = (Int, Int)
playerPosition : Coordinates
playerPosition = (0,0)
```

type alias Discount = Int

studentDiscount: Discount
studentDiscount = 10

#### Type Alias

Allows us to define new types

```
type alias Customer =
    { name: String
    , age: Int
erik : Customer
erik =
      name = "Erik"
    , age = 24
```

#### Type Alias

Works best with objects

```
type alias Customer =
    { name: String
    , age: Int,
    , type: String
      studentDiscount: Int
erik : Customer
erik =
     name = "Erik"
    , age = 25
    , type = "Student",
     studentDiscount = 50
```

#### Example

Three types of customers: ordinary, students and companies

```
type alias Customer =
    { name: String
     age: Int,
    , type: String
      studentDiscount: Int
      companyName: String
erik : Customer
erik =
     name = "Erik"
      age = 30
     type = "Corporate",
      studentDiscount = 0
      companyName = "BEKK Consulting"
```

#### 

### Union Types

Surprisingly useful!

#### 

#### Union Types

Every branch can contain different values

```
getDiscount : CustomerType -> Discount
getDiscount class =
    case class of
    Student discount ->
         discount
    Corporate name ->
         0
    Private ->
         0
```

#### Union Types

Values are unwrapped with pattern matching

type Maybe a = Just a | Nothing

Maybe

Eliminating the need for null and undefined

```
type Maybe a = Just a | Nothing

type alias Game =
    { highscore: Maybe Int
    }
```

# Maybe

Eliminating the need for null and undefined

```
type Maybe a = Just a | Nothing
type alias Game =
    { highscore: Maybe Int
getHighscore : Game -> String
getHighscore game =
    case game.highscore of
        Just score ->
            toString score
        Nothing ->
            "No highscore"
```

# Maybe

The compiler will force us to handle all cases (similarly with ajax and other unsafe operations)

Creating it in Elm

Like React without JSX (hyperscript)

What does a mean?

The Html-type includes the type that will be created by user interactions (like Redux actions)

```
-- our entire app state (store)
model: Model
```

-- represent data with html (react)
view: Model -> Html Msg

-- changes to app state (reducers) update: Msg -> Model -> Model

# The Elm Architecture

### Which JavaScript-libs would you need to get this out of the box?

### 1. React

Virtual DOM

### 2. Redux

Our built-in architecture

### 3. Immutable JS

For full immutability

### 4. TypeScript eller Flow

For (a considerably weaker) type safety

### 5. ESLint

Enforcing code style and code-level sanity

### Agenda

1. How Elm works

Compared to the JS of today

2. Live Coding And Examples

The JS type system + Elm Counter app

3. Does Anyone Use Elm?

A few stories and examples

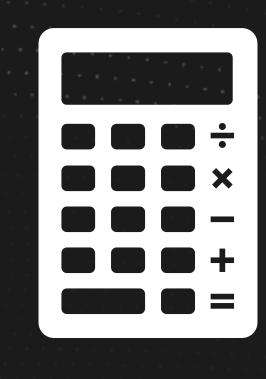

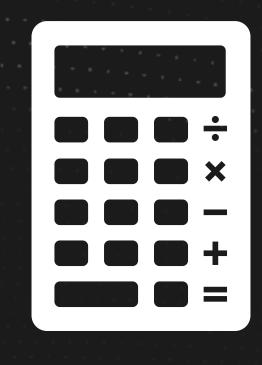

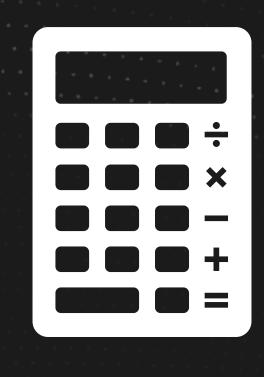

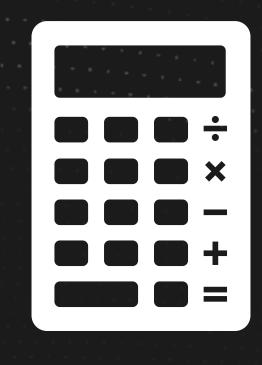

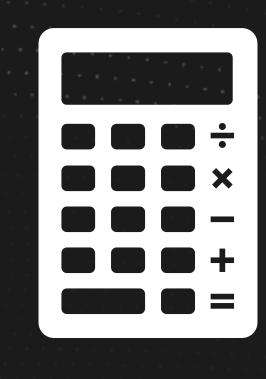

### Agenda

1. How Elm works
Compared to the JS of today

2. Live Coding And Examples

Counter app

3. Does Anyone Use Elm?

A few stories and examples

So...

Elm has been around for quite a few years, attracting attention and generating conference talks, but is it really ready for production?

Is anyone using it in their business-critical, user-facing applications? If so, what's their stories?

# Oslo Elm Meetup

First meetup in May 2016
Huge interest with no marketing
150 members and 42 attendees

January 2018: 398 medlemmer

Monthly meetups

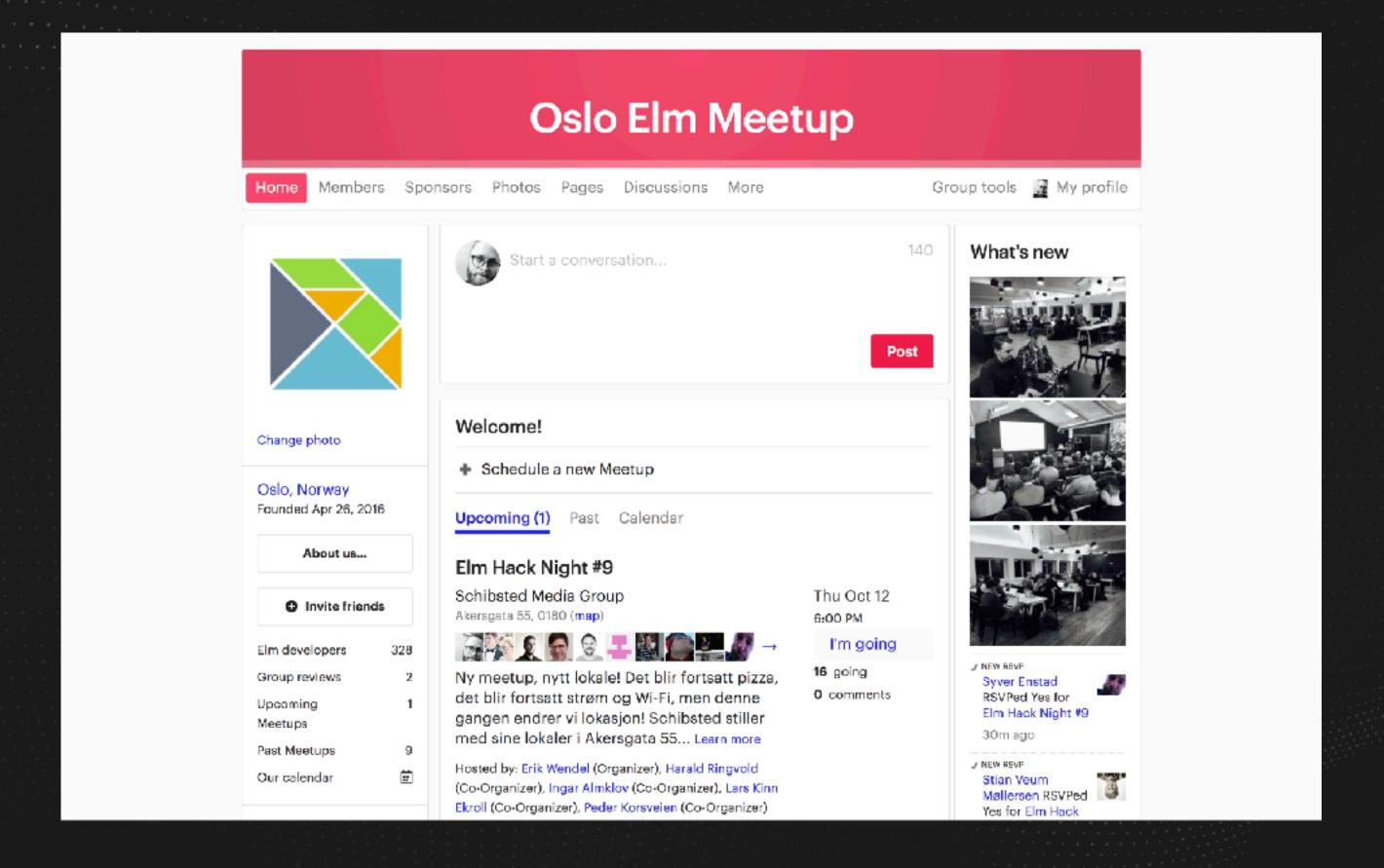

# Oslo Elm Day

One-day, single-track conference in Oslo, June 2017
105 attendees
10 speakers from 5 countries
All talks are on YouTube

Next edition: most likely fall 2018

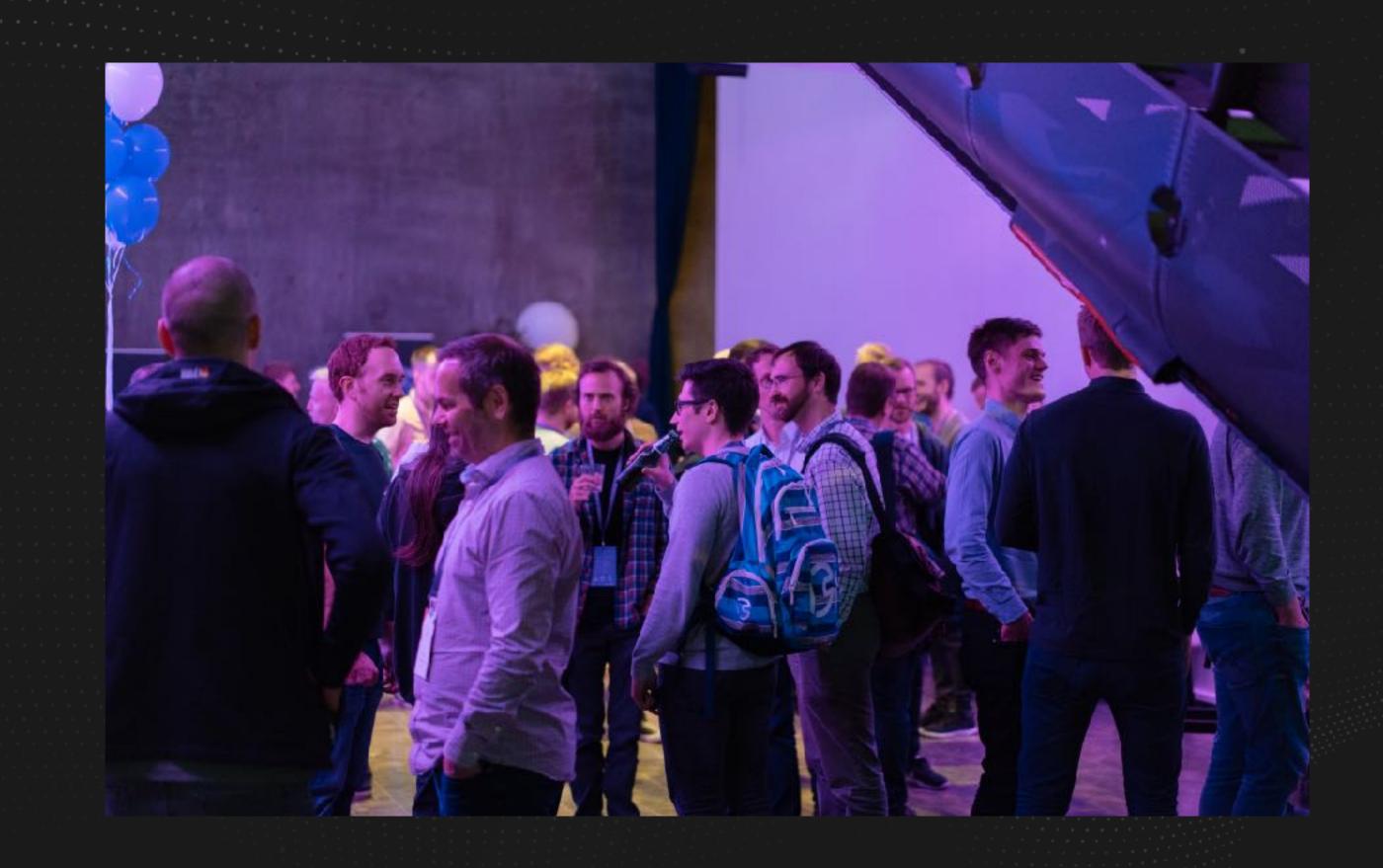

# Does Anyone Use Elm?

... yes!

Here's two example apps written in Elm for different reasons

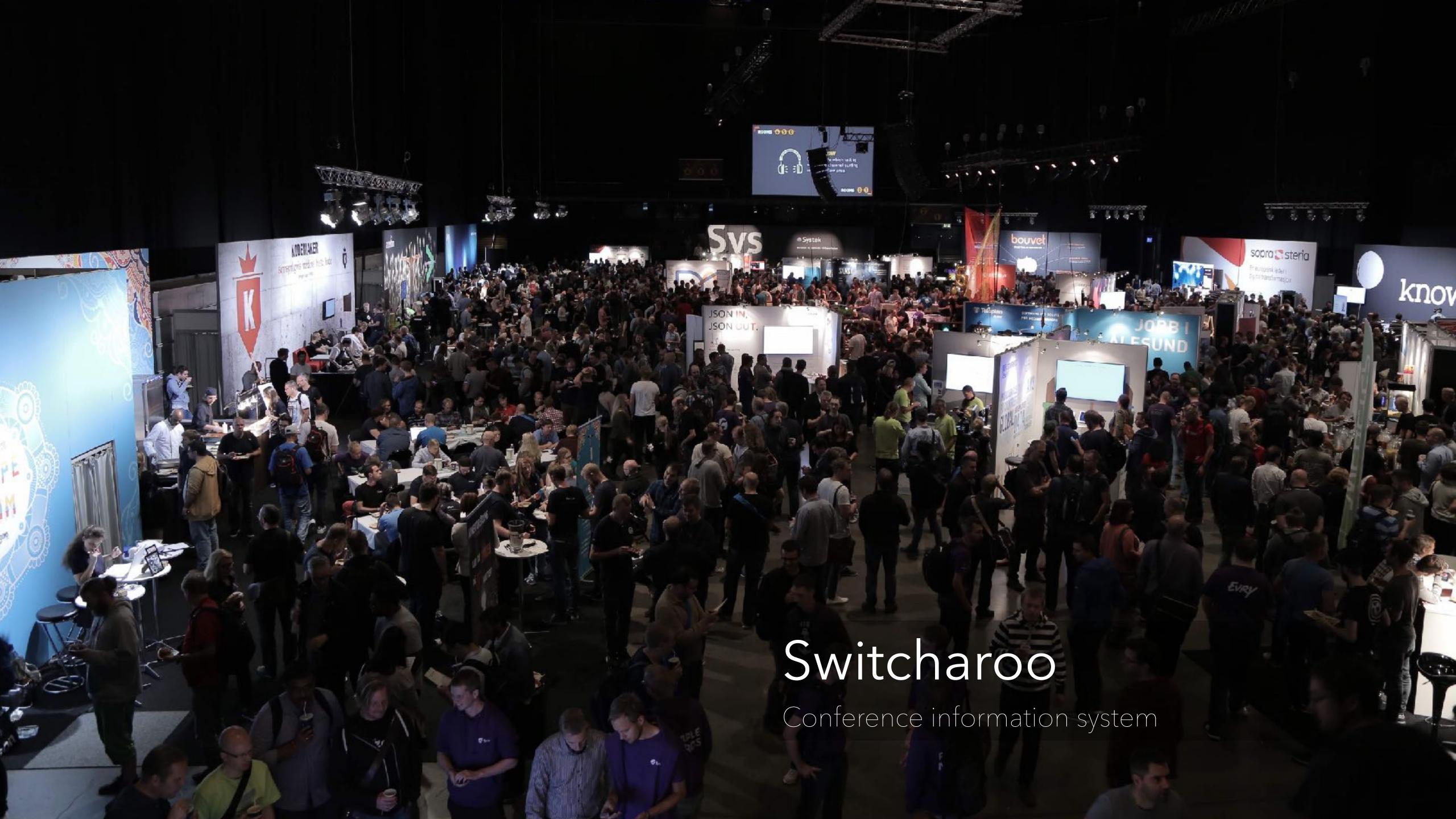

Trute? Pline reiser Lo

# NSB

(Norwegian Railways, like SJ)

Summer interns doing seat reservation app

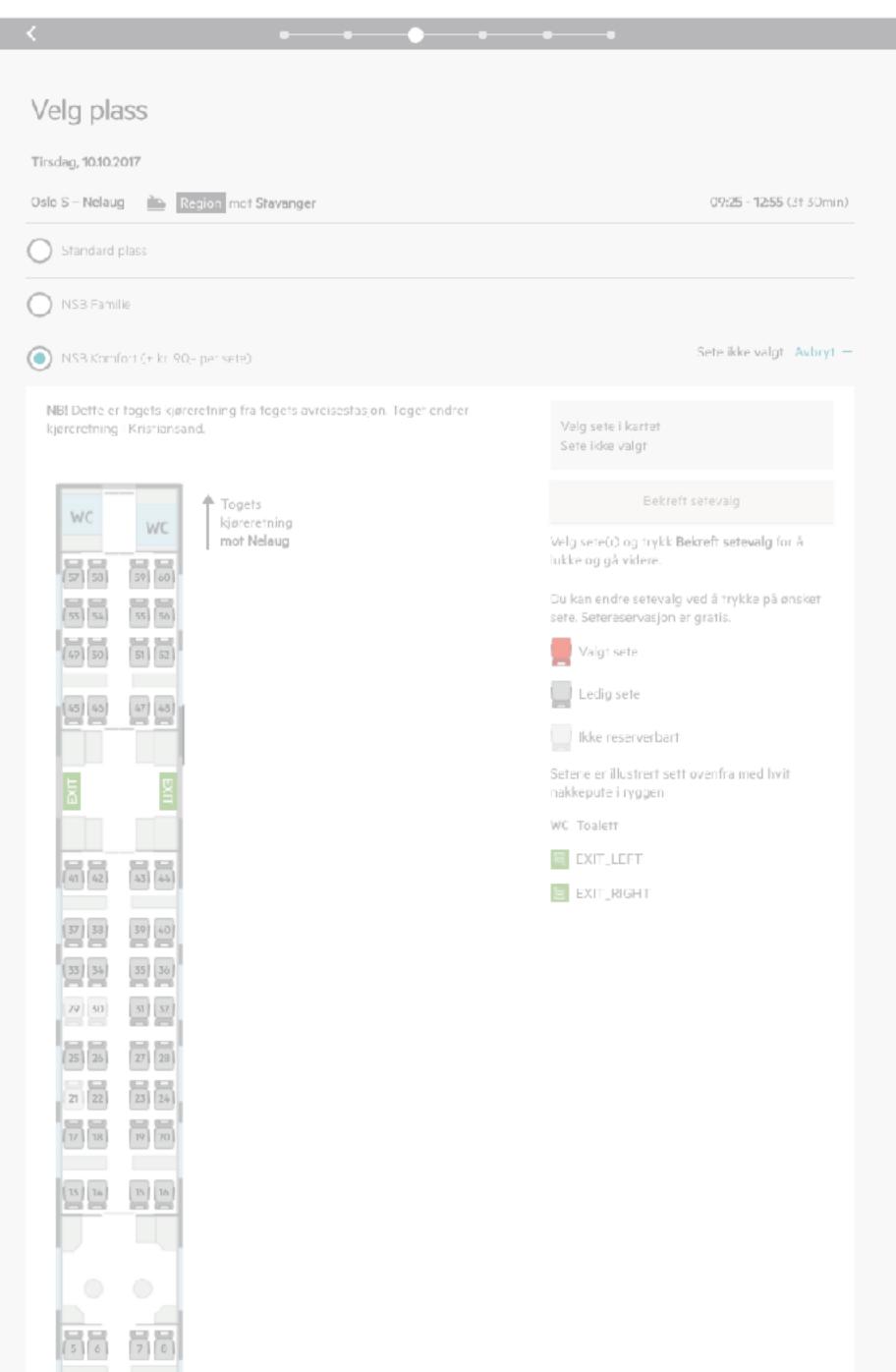

# Summary Of Experience Reports

- 1. Many are experimenting with or using Elm
- 2. 100% are saying "would use again"
- 3. Easy onboarding, especially for FPers and React-developers
- 4. World's biggest adoptor has around 250k LOC

## Bad-use cases for Elm:

you're making a prototype

...or something else that's small

when dev speed trumps code quality

you use a lot of third party code (like map libs)

the team doesn't know func. prog. and don't want to learn

## Great use-cases for Elm:

you know the refactors are coming

complex domain logic

code correctness is especially important

team has little or no knowledge of javascript

# Challenges, adressed!

JavaScript fatigue

Worrysome refactors

Dedicated frontend devs

Nail-biting deploys

# Elm gives you..

a lang without runtime errors superb refactoring support frontend for the entire team

en delightful dev experience with Redux built-in and React's virtual DOM a currently small ecosystem a lang without a huge backer some boilerplate Is it a good deal?

I think so!

What do you think?

# Did this make you curious?

- 1. Check out my free workshop material github.com/ewendel/elm-workshop (shameless plug)
- 2. Join the Elm slack team

  The elm community is truly amazing elmlang.herokuapp.com
- 3. Check out your local Elm meetup meetup.com/topics/elm-programming/

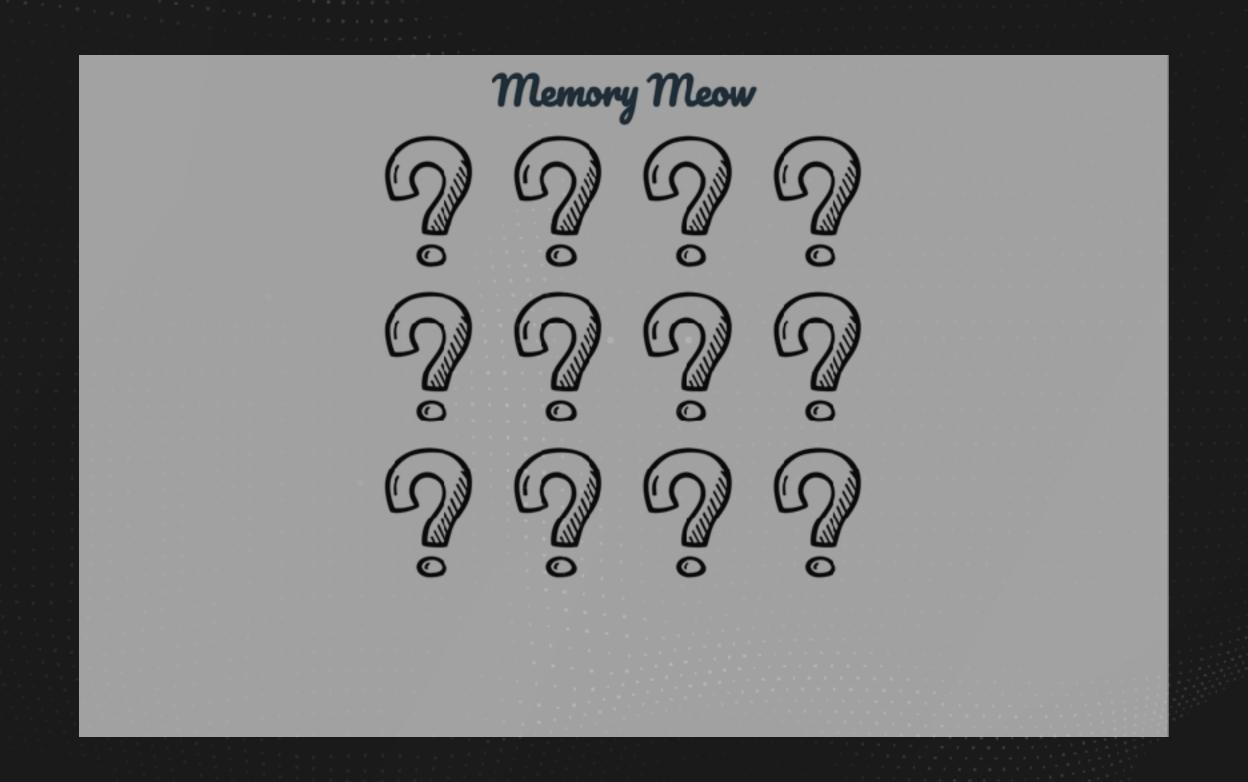

# Thanks for listening! @ewndl

slides and workshop available at is.gd/jfokus\_elm

twitter.com/osloelmday

3EKK